Progetto presentato nell'ambito della Sottomisura 10 2 PSRN 2014-2020 Comparto "Bovini latte" ANAFIBJ

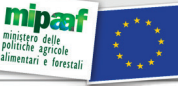

"Fondo europeo agricolo per lo sviluppo rurale: l'Europa investe nelle zone rurali" Autorità di gestione: MIPAAF Ministero delle Politiche Agricole Alimentari e Forestali<br>Importo proposto Progetto LATTeco2 ANAFIBJ: euro 12.535.931,95

## di Giovanni**Micheli** e Anna**Fabris** SERVIZI F.A.: NUOVE INFORMAZIONI PER SCELTE<br>PIÙ PRECISE (@)

Negli ultimi mesi l'ufficio FA ha provveduto a sviluppare e ampliare gli applicativi web già disponibili per gli allevatori.

## ONLINE TORI JERSEY

**Per primo vorremmo par-<br>
<b>F.A. Online**, consulta-<br>
bilo sul sito www.apatibi.it larvi del servizio **Tori**  bile sul sito **www.anafibj.it**, che dal mese di agosto 2021 è disponibile anche per i riproduttori della **razza Jersey**. Il servizio mette a disposizione:

• visualizzazione di tutti i tori abilitati alla F.A. in Italia; vi ricordiamo che per i tori genomici esteri attualmente non c'è una valutazione genetica su base italiana, per cui verranno elencati solo i tori importati e il centro che li distribuisce

- possibilità di applicare vari filtri, dalla produzione alla morfologia, passando per i gestionali, fino allo specifico dove si possono selezionare i geni (recessivi, caseine) e i centri di F.A. distributori del toro
- possibilità di creare classifiche e visualizzarle nei vari formati, vedi Pdf ed Excel, di cui esiste una stampa predefinita comprensiva di tutti i dati dettagliati del toro.

Fra le opzioni di ricerca vi sono quella del singolo toro, per parte di nome o parte di matricola, che vi permette di visualizzare nel dettaglio i dati del toro (anagrafici, produttivi, morfologici e gestionali). Anche per i tori di razza Jersey, arriva la prima grande novità, la possibilità di vedere il test per gli **aplotipi**. Attualmente per la razza Jersey si conoscono il **JH1** e il **JNS**: il primo, conosciuto come *Jersey Haplotype 1*, provoca la mortalità dell'embrione entro i 60 giorni di gravidanza; il secondo, *Jersey Neuropathy with Slayed Forelimbs*, è un'anomalia genetica recessiva che, quando ereditata da entrambi i genitori, porta alla nascita di vitelli che nascono apparentemente sani ma che non riescono a reggersi sugli arti.

Passiamo ora all'altra novità: una volta aperta la scheda del toro troviamo la voce **ALTRE INFO** che ci indirizza in una nuova pagina con informazioni dettagliate sulla carriera del toro, sia dal punto di vista genetico che fenotipico. Nello specifico parliamo di passato e presente (dati storici), performance produttive fenotipiche (top 20 latte a 305 gg, top 20 punteggiate), scheda riproduttiva. Vediamole un po' più nel dettaglio.

**Carriera riproduttiva del toro:** scheda anagrafica del toro con informazioni relative alle fecondazioni in carriera.

Dati storici: passato e presente del riproduttore lungo gli ultimi 5 anni di carriera passando per le varie valutazioni genetiche.

Laddove sono disponibili, le informazioni sulle figlie:

**Top figlie a 305 gg. di lattazione:** le prime 20 figlie del toro con la migliore lattazione.

**Top figlie per punteggio finale:** le prime 20 figlie con il miglior punteggio in carriera.

**Media produttiva fenotipica delle figlie:** media fenotipica a latte di tutte le figlie del toro nei vari ordini di parto.

Tutto ciò che viene visualizzato è scaricabile nei vari formati, Pdf, Excel, etc., da stampare o salvare sul proprio personal computer. Ricordiamo inoltre che la visualizzazione di questo servizio è disponibile anche su tablet o smartphone. L'aggiornamento è automatico a carico dell'Associazione ogni qual volta c'è un calcolo degli indici o introduzione di nuovi tori autorizzati.

L'ufficio servizi per la FA ha inoltre sviluppato 4 nuove funzionalità per il software **HerdUp**, disponibili da Settembre 2021: 3 fanno parte della **se-**

COS'È UN APLOTIPO? Come già anticipato nell'articolo per i tori F.A. Online Frisona, un aplotipo è un segmento di DNA che viene trasmesso per via ereditaria dal padre o dalla madre che, in base ai cromosomi in cui è posizionato, va a influenzare diversi geni. Gli aplotipi possono avere effettivi positivi, neutri o negativi nell'animale che li eredita; nella nuova versione di Tori F.A. Online ne abbiamo aggiunti alcuni con effetti deleteri. Esistono però dei tori di alto valore genetico che risultano portatori per alcuni aplotipi; bisogna pertanto escluderli da qualsiasi accoppiamento? Assolutamente no: basta infatti porre attenzione alla propria mandria in modo da evitare accoppiamenti tra portatori.

Vi ricordiamo nella legenda: **F= Free non portatore, C= Carrier portatore.**

**zione genetica**, mentre una si va ad aggiungere alle **simulazioni economiche**. Vediamole ora insieme un po' più nel dettaglio.

## Genetica – Riassunto monitoraggio genetico aziendale: qui

si vuole presentare un riassunto della situazione genetica attuale all'interno dell'azienda per quanto riguarda i tori che sono stati utilizzati, suddivisi per classi. Si dà la possibilità all'allevatore di scegliere per quale indice di selezione avere il riassunto, tra PFT, IES e ICS-PR. I soggetti presenti all'interno dell'azienda vengono raggruppati in vitelle, manze, primipare, pluripare e gravidanze (o fecondazioni in atto); per ogni classe verranno esposti il nome del toro usato, il numero di figlie presenti in azienda e la media delle figlie dell'indice scelto. Per la categoria gravidanza/fecondazioni si esporranno il nome del toro, il numero di fecondazioni/gravidanze in corso e l'indice del toro.

## Genetica – Monitoraggio genetico:

l'obiettivo di questa sezione è fare un approfondimento sul monitoraggio genetico aziendale, in particolare sulle vitelle, in quanto futura generazione che andrà a migliorare la genetica aziendale. Nel report finale si confronteranno le vitelle aziendali nate nell'ultimo anno solare con la totalità delle contemporanee italiane e con il miglior 10% delle contemporanee italiane. I grafici risultanti saranno pertanto simili a quelli già presenti per la sezione del monitoraggio aziendale, ma specifico per le vitelle: ci saranno 4 grafici, per PFT, IES, Kg proteine e fertilità. L'arco temporale riguarderà l'ultimo anno dalla data di elaborazione.

**Genetica – Distribuzione animali attivi:** questo report serve per rappresentare il merito genetico degli animali attualmente presenti in azienda facendo il confronto tra valore genetico di vacche e di manze. Non sempre le manze hanno miglior valore genetico degli animali più vecchi, anche se questo dovrebbe essere il risultato di un piano di selezione: avere la futura generazione

migliore di quella precedente. Sarà data la possibilità di scegliere se fare il confronto solo tra animali genomici, non genomici o su entrambi, e per diversi indici di selezione. Il grafico risultante mostrerà due serie di dati: in un colore le manze e in un altro le vacche, distribuite in 10 classi. Le classi verranno individuate ordinando tutti gli animali attivi e creando un rank aziendale. Per ogni classe/rank sarà poi calcolata la media dell'indice scelto, sia per vacche che per manze. Ci si aspetta che, se sulla sinistra del grafico vi è la media più bassa e sulla destra quella più alta, ci siano tante vacche a sinistra e meno a destra, e poche manze a sinistra e molte a destra. Un esempio lampante in figura 1: ordinando per indice IES, si parte da una media di 49€ a sinistra e si arriva a 937€; nella classe '49€' vi sono 5 manze e 45 vacche, mentre nella classe '937€' vi sono 5 vacche e 55 manze, ovvero la situazio-

ne opposta. Questo perché appunto le nuove generazioni sono quelle che tecnicamente hanno valore genetico maggiore. Tuttavia comunque non è sempre vero: ci sono alcuni casi in cui alcune vacche hanno un alto merito genetico (appunto quelle 5 a 937€), pertanto con questo strumento vorremmo dare un'indicazione sulla scelta degli animali da fecondare per la rimonta aziendale. Vorremmo sdoganare il concetto che la rimonta si fa solo sulle manze: sì è vero, ma solo se il valore genetico degli animali giovani è superiore a quello degli animali adulti.

Simulazioni economiche - Simulazione economica guadagni al netto dell'alimentazione: in questa simulazione si vuole capire quale potrebbe essere il **profitto aziendale**, con gli animali attualmente presenti in stalla, al netto di **costi** medi e **ricavi** di alcune voci impattanti economicamente sulla gestione

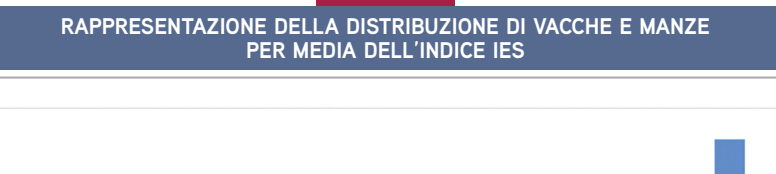

FIGURA 1

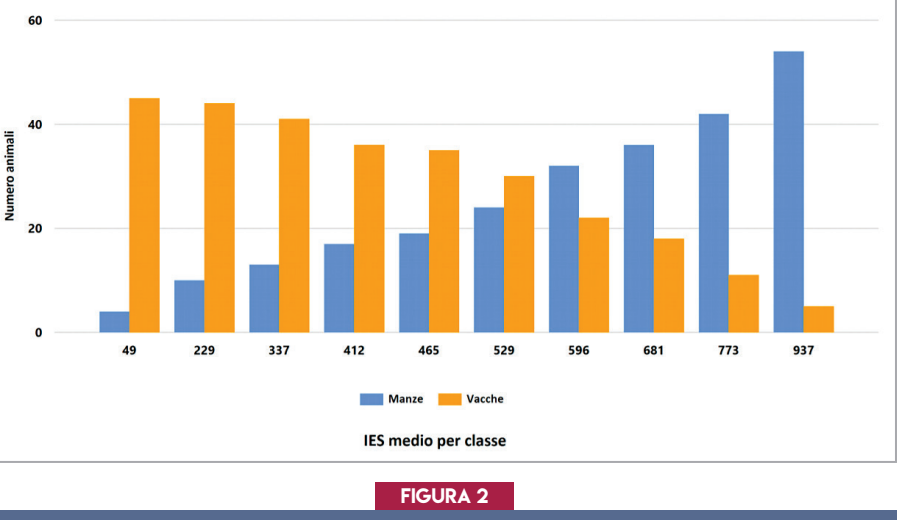

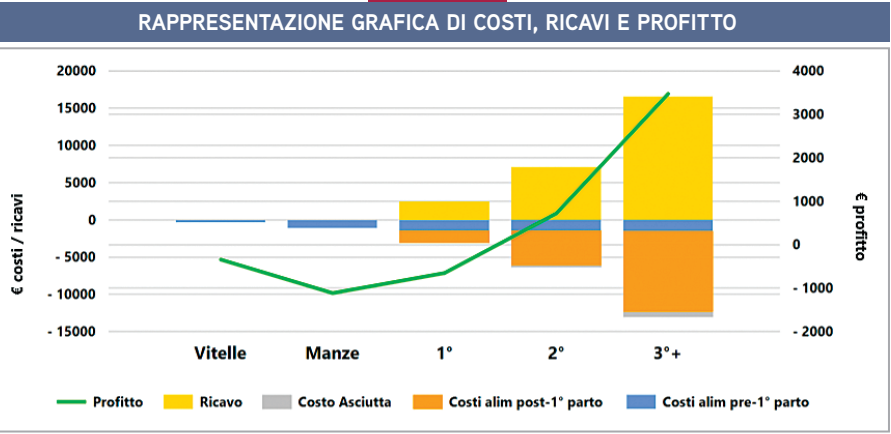

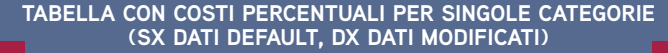

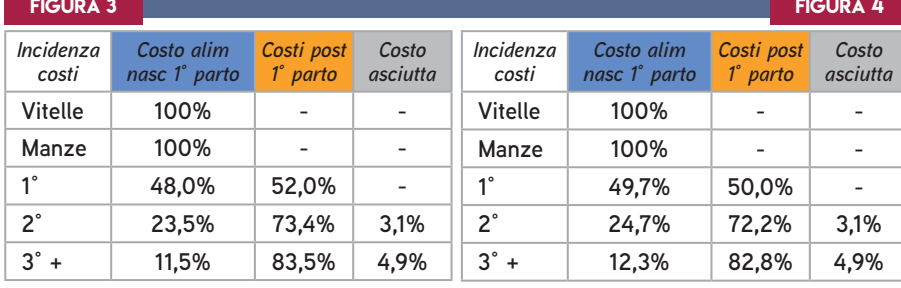

aziendale. Poiché i costi in un'azienda sono molteplici e non sempre facilmente calcolabili, abbiamo tenuto in considerazione i ricavi ottenuti dalla vendita del latte e i costi di alimentazione degli animali. I costi di alimentazione sono suddivisi in costi alimentari dalla nascita al primo parto, e costi della razione da vacche in latte; vengono presi in considerazione anche i costi di mantenimento durante l'asciutta, anche se poco impattanti sul totale. Da software abbiamo impostato dei parametri base (prezzo del latte a 0,35€/L, costo di 1 kg ss a 0,30€, costo alimentare manze 2€/giorno) che però possono essere personalizzati con dati reali aziendali. Fatta l'interrogazione, verranno mostrati una tabella e un grafico: si dovrebbe evidenziare come avere una mandria mediamente longeva porti a un maggior ricavo utile, in quanto gli animali giovani non riescono ad ammortizzare il loro costo di investimento iniziale.

Nella figura 2 si può vedere il grafico della situazione attuale della stalla: in base alla categoria degli animali (vitelle, manze, primipare…) si evidenziano le colonne dei costi (espressi in € sull'asse di sinistra, nella parte del grafico sotto lo 0) e dei ricavi (espressi in € sull'asse di sinistra, nella parte del grafico sopra lo 0), e la linea verde del profitto finale (espresso in € sull'asse di destra).

Nella simulazione, a fianco al grafico, si potrà trovare anche una tabellina riassuntiva (figure 3-4): qui si vede l'impatto in percentuale di ogni singola voce di costo sul totale dei costi. Nella figura 3 si può vedere un esempio di un'azienda con i valori di default mentre nella figura 4 è stato aumentato il ricavo dalla vendita del latte (da 0,35€ a 0,40€) e diminuito il costo di 1 kg/ss (da 0,30€ a 0,28€). Come si può vedere, i singoli costi percentuali sul totale dei costi per ogni categoria è variato. Questo esempio per far capire quanto anche pochi centesimi vadano a impattare notevolmente sulla percentuale dei costi/guadagni aziendali. Nel report finale vi è anche il valore in € dei profitti: con questi due cambiamenti la media aziendale dei profitti, contando tutti gli animali attualmente presenti, varia da 313 €/capo a 1193 €/capo; per quanto riguarda invece i profitti delle sole vacche in latte, si passa da 1374 €/capo a 3138 €/capo.

Di questo report è interessante anche l'ultima colonna della tabella che viene proposta (figura 5), ovvero media profitto per categoria: da questa colonna si nota come da solo costi (reali, non in %) di vitelle/ manze si passa via via a minori costi per le primipare e solo guadagno dalle secondipare. In alcuni casi già nelle primipare si nota il salto da costi a guadagni, ma generalmente il profitto si raggiunge dalla seconda lattazione in poi: **avere vacche mature e non solo giovani porta a maggior guadagno.** 

*Alcuni appunti:* per quanto riguarda i kg latte e materia utile, sono dati cumulati e pertanto nella voce delle terzipare verranno inclusi anche i dati degli stadi precedenti. Stesso discorso per i costi di alimentazione post primo parto, per il costo dell'asciutta e per i ricavi del latte. Il costo alimentare nascita-primo parto invece ha un comportamento diverso: se l'azienda tende ad avere un'età al primo parto costante, il numero sarà pressoché simile; se invece negli anni l'azienda ha abbassato l'età al primo parto (per esempio da 28 a 24), allora anche il costo alimentare nelle primipare sarà inferiore che nelle terzipare.

Come abbiamo visto, l'aggiornamento riguarda molte e dettagliate informazioni sui tori e sulle femmine per rendere l'utente sempre più in grado di fare scelte precise, obiettive e consapevoli.

Noi siamo sempre disponibili a ulteriori chiarimenti ma intanto, buon lavoro!

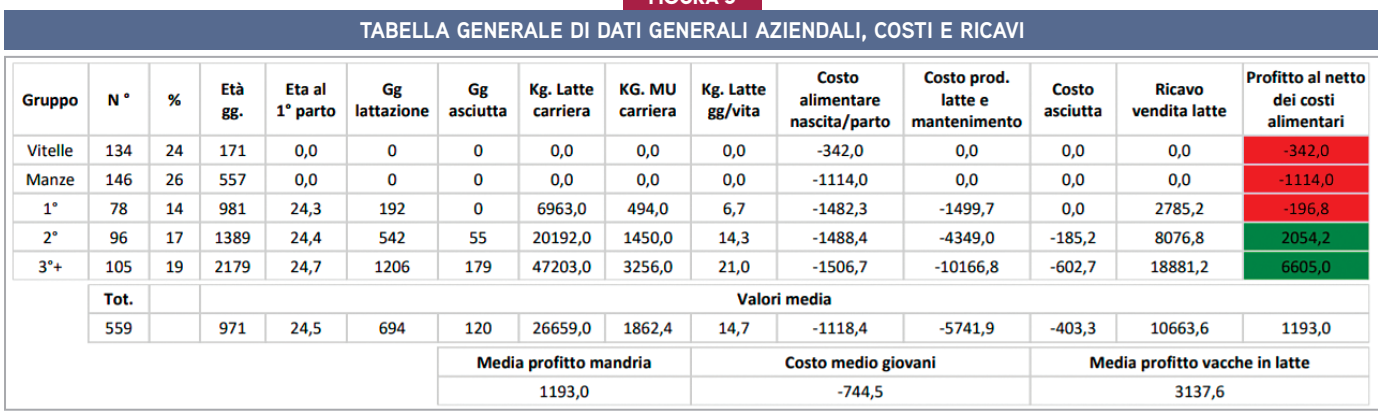

 $F = F(G)$ IDA 5